## Photoshop Viewer Download !!TOP!!

Installing Adobe Photoshop is relatively easy and can be done in a few simple steps. First, go to Adobe's website and select the version of Photoshop that you want to install. Once you have the download, open the file and follow the on-screen instructions. Once the installation is complete, you need to crack Adobe Photoshop. To do this, you need to download a crack for the version of Photoshop you want to use. Once you have the crack, open the file and follow the instructions to apply the crack. After the crack is applied, you can start using Adobe Photoshop. Be sure to back up your files since cracking software can be risky. With these simple steps, you can install and crack Adobe Photoshop.

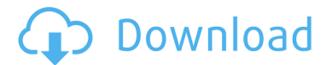

DO 000000 O 0000000000. O 000'O OO 0000 000 000000 0000, 0000000, 0'OO 0000 00 00 00 

## Download Photoshop 2022 (Version 23.4.1)License Code & Keygen 64 Bits {{ finaL version }} 2023

## Photoshop 2022 (Version 23.4.1) Keygen For Windows {{ latest updaTe }} 2023

https://soundcloud.com/stepanshe9r/zelotes-t-80-software-download
https://soundcloud.com/apsaytolucab/cinema-4d-free-download-full-version-for-windows-7-32-bit-os
https://soundcloud.com/imneciden1973/ledeno-doba-3-sinhronizovano-na-srpski-ceo-film
https://soundcloud.com/dibossdurrir/download-super-phisher-10-51
https://soundcloud.com/aberavusiwee/narutoultimateninjastorm3dllcrackfile
https://soundcloud.com/lingpresarfar1980/the-croods-2-movie-download-in-hindi
https://soundcloud.com/amnathabiemc/harry-potter-movies-in-hindi-free-download-mp4
https://soundcloud.com/kokerivagyimz/soft-restaurant-keygen
https://soundcloud.com/borissa47/crack-para-eleventa-punto-de-venta-multicaja